## <span id="page-0-0"></span>**Açık İhale İşlemleri Süreci**

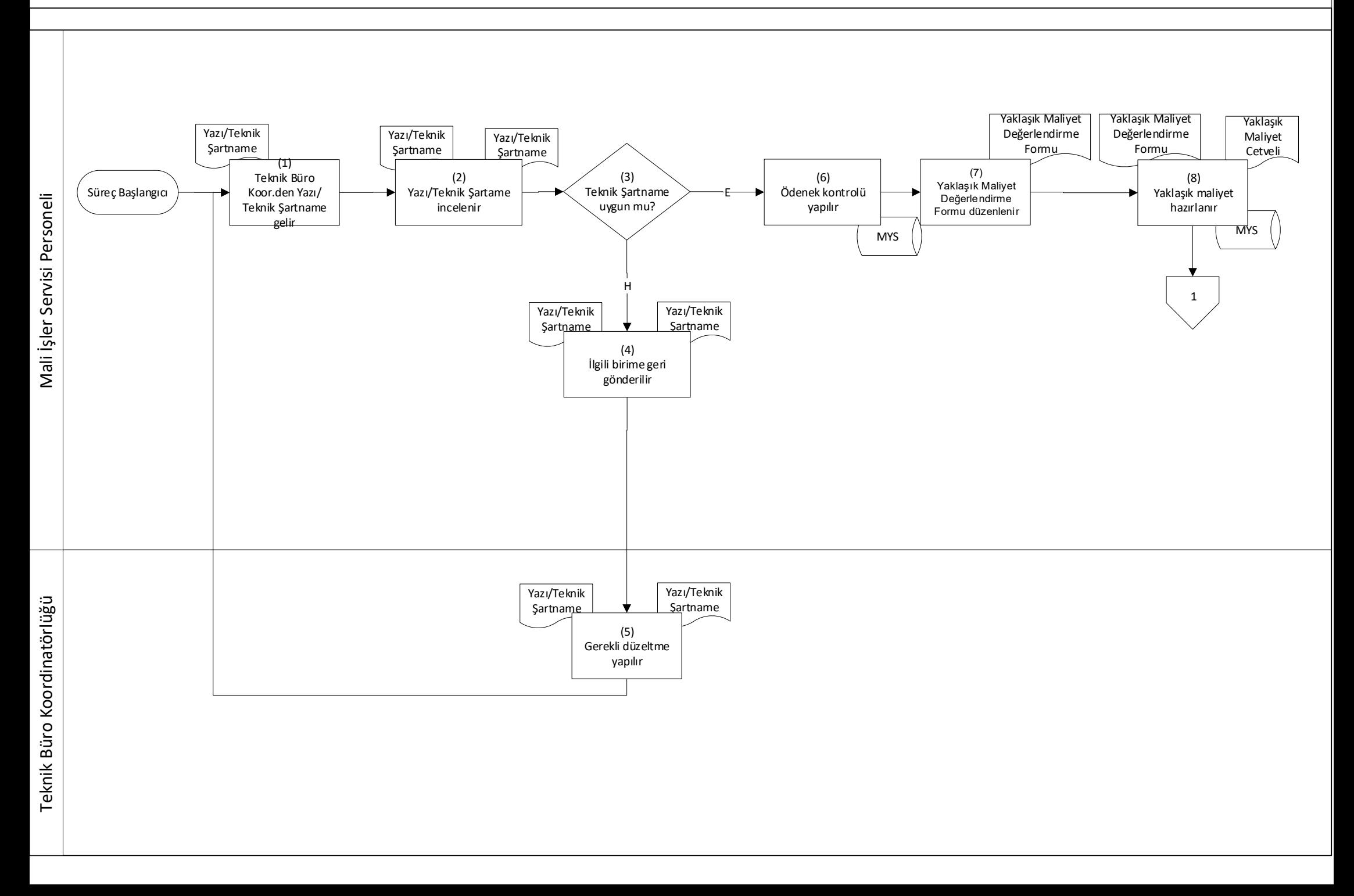

## <span id="page-1-0"></span>**Açık İhale İşlemleri Süreci**

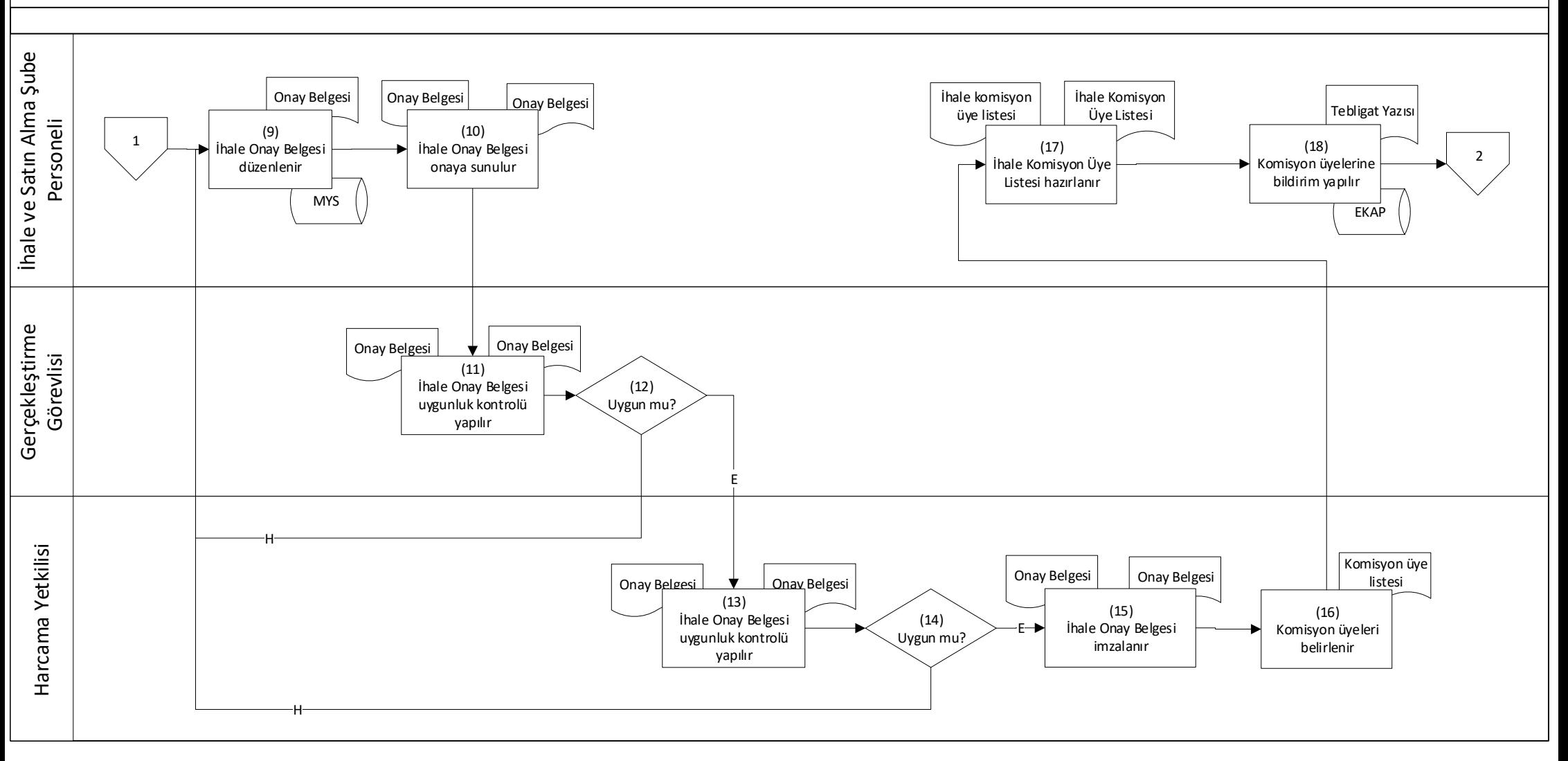

<span id="page-2-0"></span>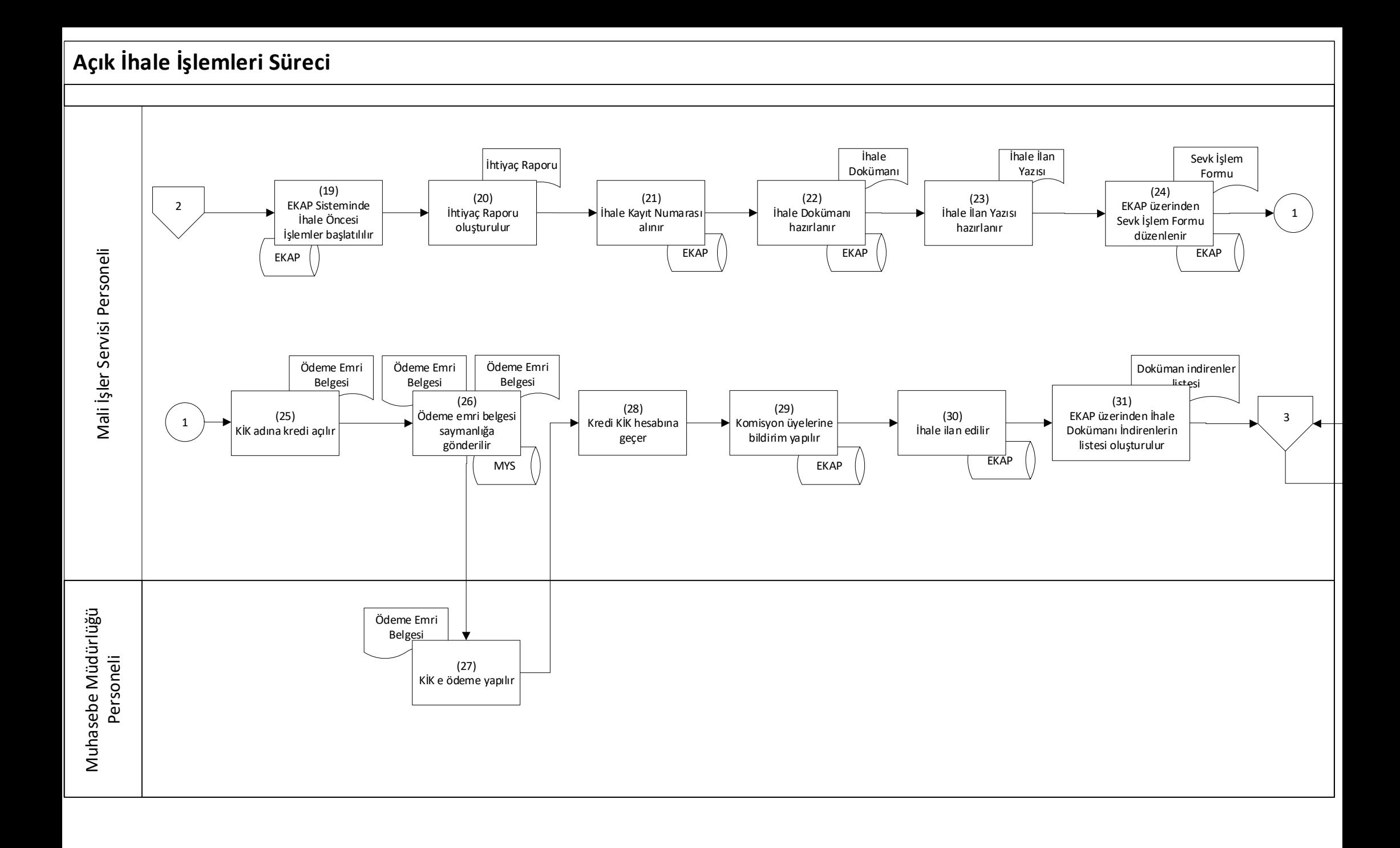

<span id="page-3-0"></span>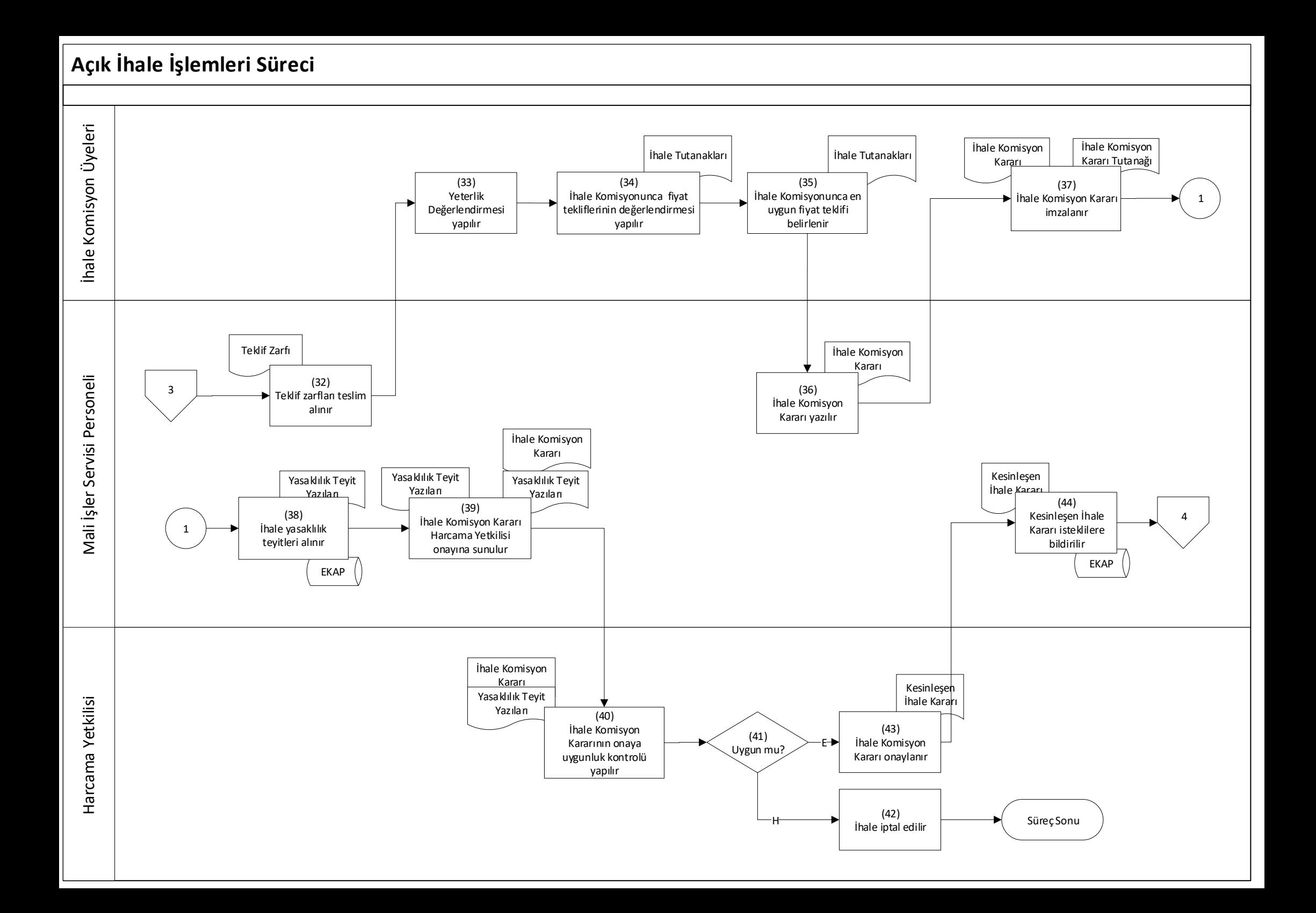

<span id="page-4-0"></span>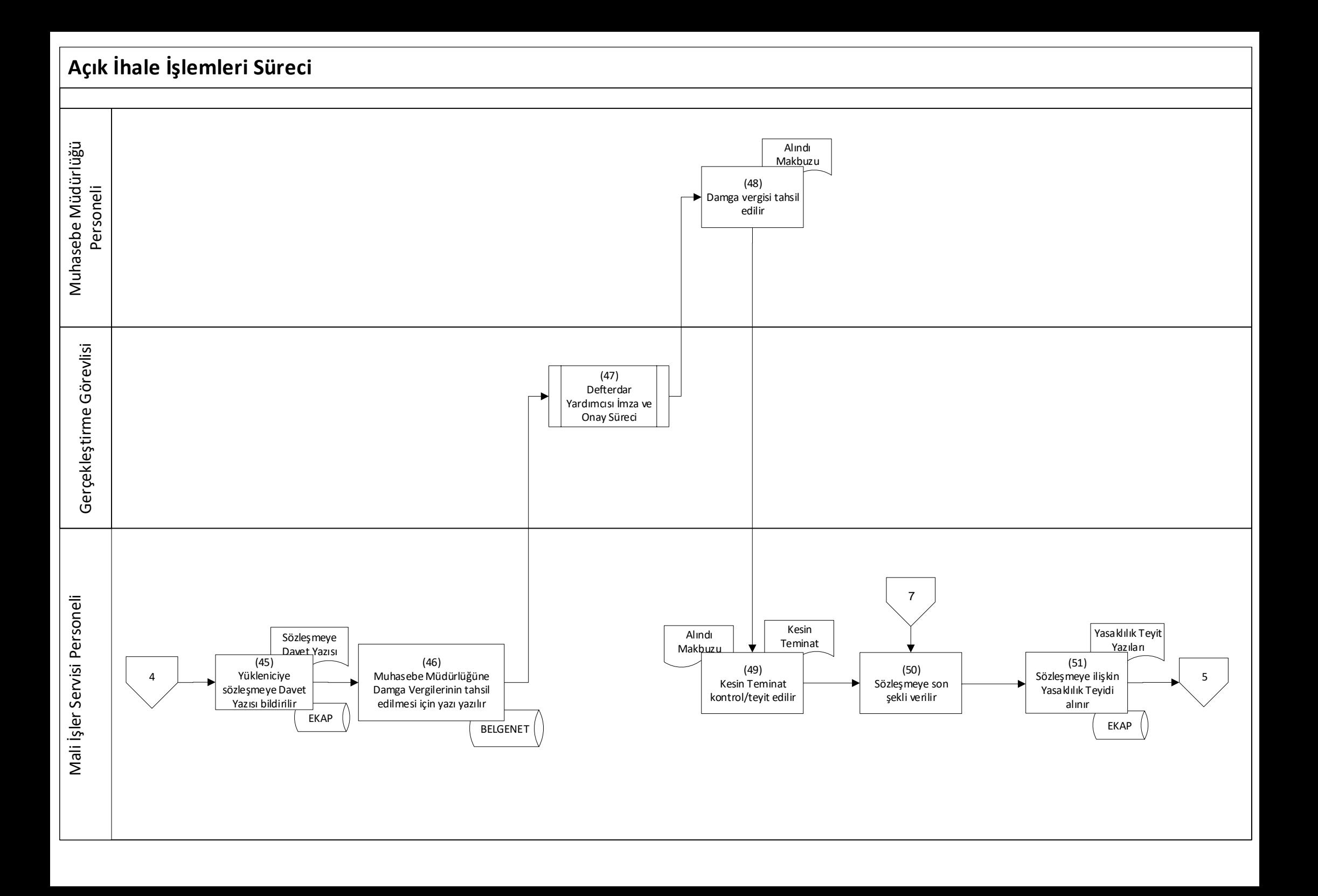

<span id="page-5-0"></span>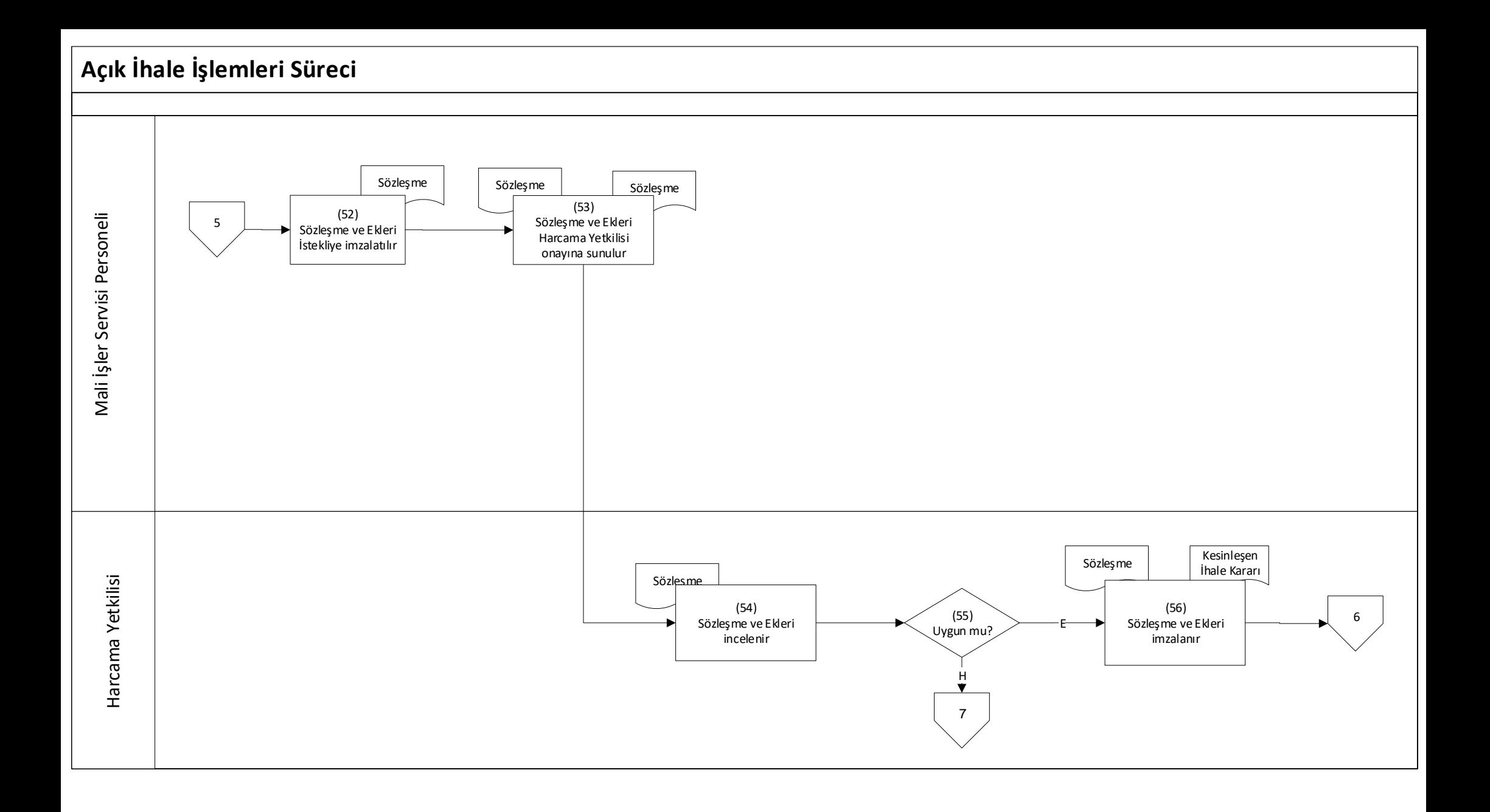

<span id="page-6-0"></span>![](_page_6_Figure_0.jpeg)